## Peachey's Quest - Bot's Canyon

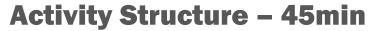

| #  | Activity                                                                                          | Timing  |
|----|---------------------------------------------------------------------------------------------------|---------|
| 1. | Introduce the project and talk about the story                                                    | 5 mins  |
| 2. | New project & create and add backdrop image                                                       | 7 mins  |
| 3. | Create and add characters – fairy, arrow controls, tunnels and spiked bot                         | 10 mins |
| 4. | Code Peachey's<br>movements using<br>message blocks                                               | 10 mins |
| 5. | Code the bot to appear from behind the tunnel, and the green tunnel to take her to the next level | 8 mins  |
| 7  | Test, debug and share/play with peers                                                             | 5 mins  |

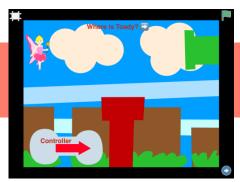

#### **Overview**

In this fun and exciting gaming project, we are going to create a mysterious world. We'll embellish a magical and brave Fairy named Peachey. We'll code her to go on a quest, collect some rewards and find her missing friend Toady. We'll create and code a spiked obstacle and Toady. Will she get past the fearsome Bot and be reunited with her friend?

Code elements used: Green flag, Tap block, Message blocks, directional blocks, disappear block and bump block.

## **Learning Objectives**

To be able to code a superhero game using control keys and message blocks to control a character.

## **Simplification Activities**

- You could make the superhero jump by tapping on him instead of using message blocks
- Code the superhero route before adding in the obstacles

#### **Extension Activities**

- Add sound effects to the project to create a more real gaming experience
- Add in text clues and celebratory words

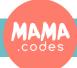

### Coin Room

## Toady's Palace

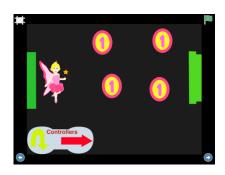

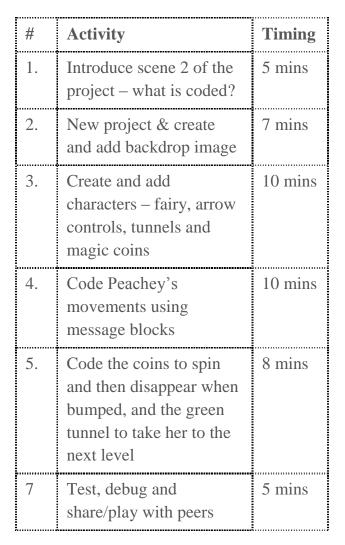

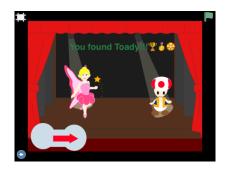

| #  | Activity                                                                                                  | Timing  |
|----|----------------------------------------------------------------------------------------------------|---------|
| 1. | Introduce scene 3 of the project – what is coded?                                                         | 5 mins  |
| 2. | New project & create and add backdrop image                                                               | 7 mins  |
| 3. | Create and add<br>characters – fairy, arrow<br>controls, Toady                                            | 10 mins |
| 4. | Code Peachey's movements using message blocks                                                             | 10 mins |
| 5. | Code the coins to spin and then disappear when bumped, and the green tunnel to take her to the next level | 8 mins  |
| 7  | Test, debug and share/play with peers                                                                     | 5 mins  |

# Project Plan